# $\leq$  **DirectSmile Integration Server**

# Die Backend-Technologie der führenden Web-to-Print-Seiten

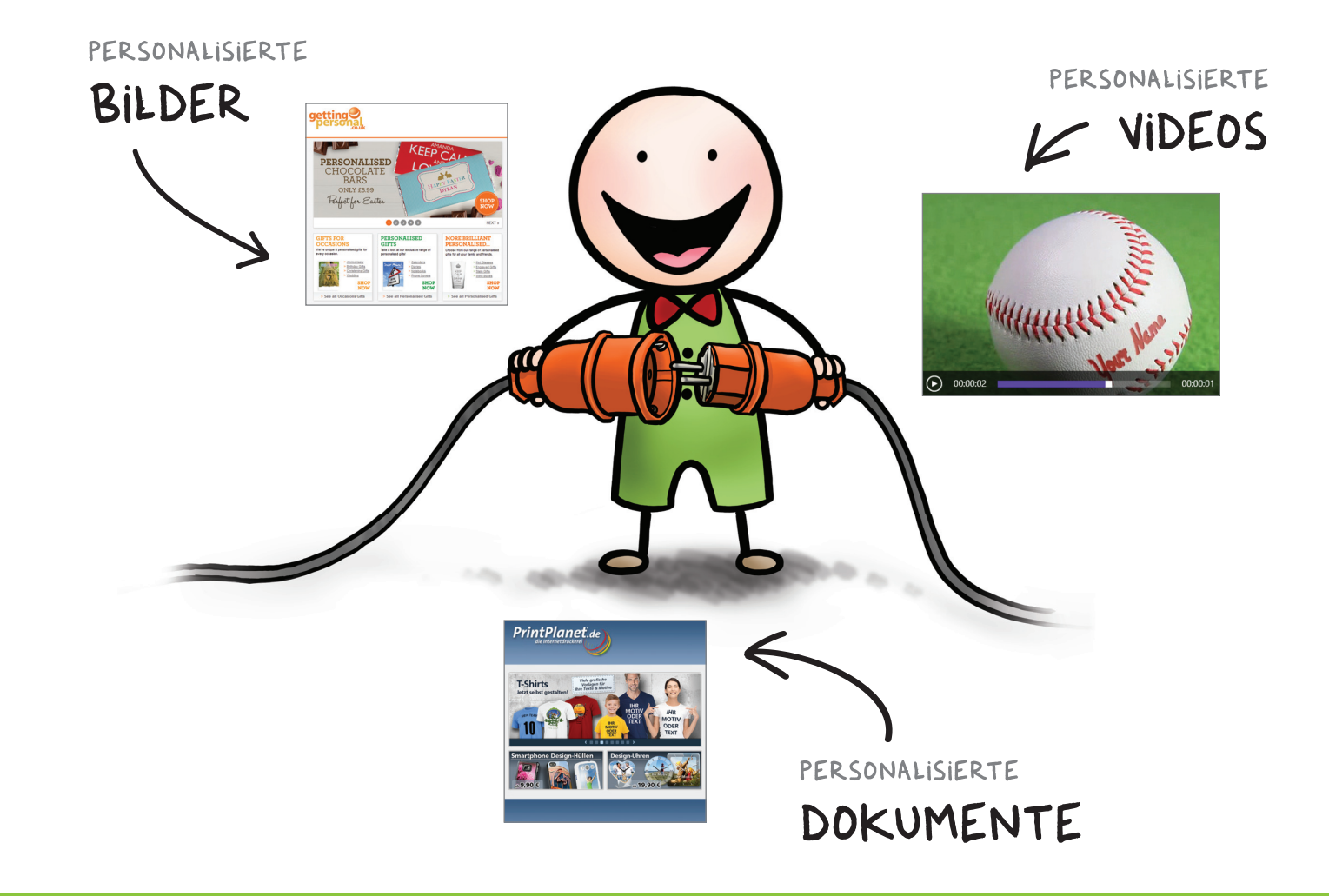

- **Personalisierte Bilder und Dokumente online nutzen**
- **Web-APIS für die einfache Integration**
- **Flexible Produktvorschauen**
- **Leistungsstarker Produktions-Workflow**

## High Speed Multi Server Konzept

#### **Hoher Output bei niedrigem Administrationsaufwand.**

Im Inneren jedes DirectSmile Integration Servers berechnen mindestens vier Rendering Instanzen schnell und zuverlässig Ihre Bilddaten. Das System ist voll skalierbar und kann vom Administrator flexibel konfiguriert werden. Ein internes Caching arbeitet als Zwischenspeicher für bereits gerenderte Motive, so dass die Ausgabe eines Bildes immer in optimaler Geschwindigkeit erfolgen kann.

Ob zentraler Hochleistungsserver oder verteilte Installation – nutzen Sie vorhandene Hardware optimal aus, konfigurieren Sie das System nach Ihren Anforderungen und fügen Sie zusätzliche Leistung immer dann hinzu, wenn Sie sie brauchen!

## Layout und Design

#### **Perfekte Individualisierung mit den Funktionen des DirectSmile VDP-Studio.**

Nutzen Sie die Kraft der Bilder. Uneingeschränkte Freiheit bei der Kreation ist Ihre Priorität? Kein Problem dank der Funktionalitäten von DirectSmile VDP Studio. Damit gestalten Sie variable Dokumente in Ihrer gewohnten Arbeitsumgebung mit InDesign und personalisierbare Bild-Sets mit dem Designer. Dokumente und Sets laden Sie mit wenigen Klicks auf den DirectSmile Integration Server hoch und machen sie weltweit verfügbar.

Und damit Sie auch bei einer großen Motiv-Vielfalt nicht die Übersicht verlieren, haben wir die Produktverwaltung in einer übersichtlichen Baumstruktur aufgebaut, in der Sie alle Sets und Dokumente bequem ablegen und wiederfinden.

## **Eine Million Bilder pro Tag und mehr. Voll skalierbar, für jede b**

Der DirectSmile Integration Server ist ein Ass in Ihrem Ärmel. Er unterstützt Sie online und offline dabei, Ihre Produkte besser zu verkaufen und Werbemaßnahmen erfolgreicher zu machen – mit den dazu gehörenden Produktbildern. Integrieren Sie Bildpersonalisierung und variable Dokumente einfach dort, wo Sie sie benötigen, in der Geschwindigkeit in der Sie sie brauchen. Verbinden Sie Ihren Online Shop mit dem DirectSmile Integration Server und verkaufen Sie personalisierte Produkte.

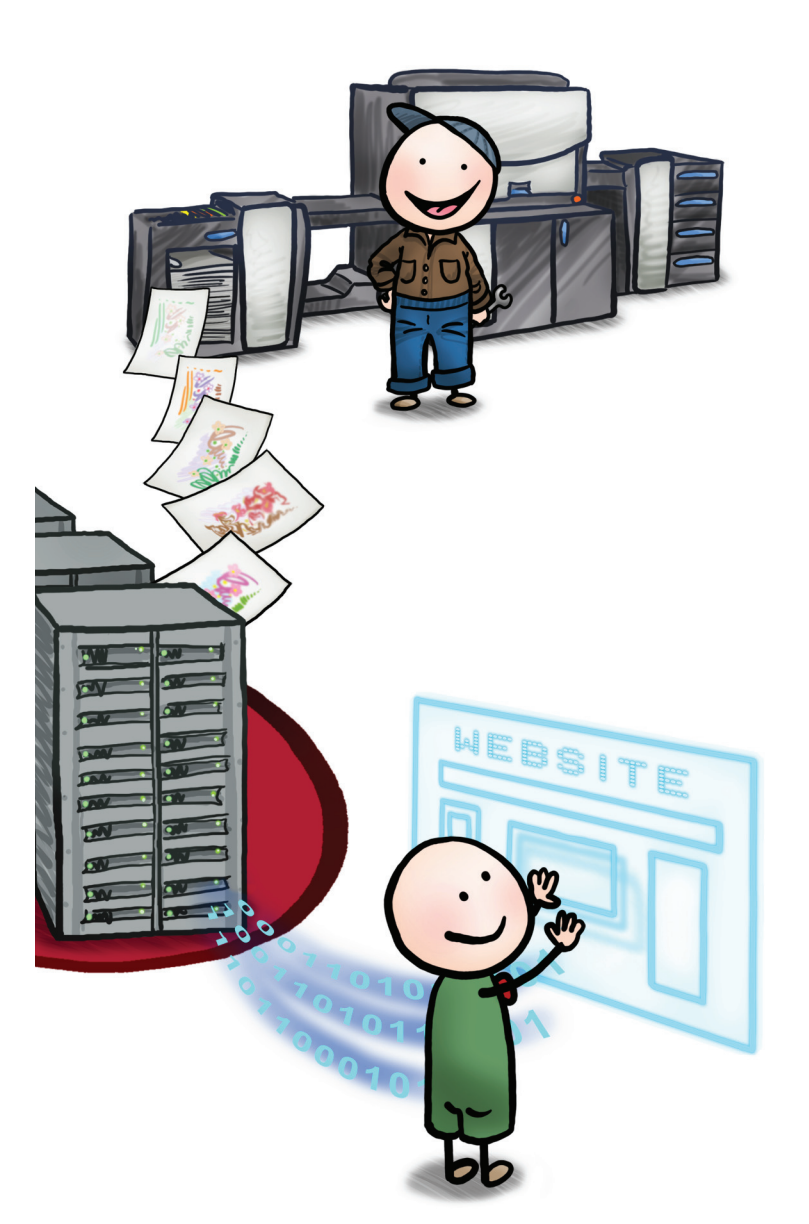

## Workflow und Druckproduktion

#### **Integrierter Workflow bis zum Druck.**

Der DirectSmile Integration Server ist ein komplettes Produktionssystem. Er berechnet Bildsets und Dokumente auch hochaufgelöst und gibt sie als druckfertige PDFs aus. Sie benötigen nur noch ein entsprechendes Drucksystem und Ihre Produktion personalisierter Druckprodukte kann starten. Die Aufbereitung der Druckdaten passiert fast wie von selbst, denn automatische Workflows minimieren manuelle Arbeitsschritte – so können sich Ihre spezialisierten Mitarbeiter auf andere wichtige Dinge konzentrieren. Sogar die Ausschießfunktion ist in der Softwarelösung enthalten und kann in Workflows integriert werden.

## Integration mit APIs

#### **Flexible Schnittstellen-Entwicklung.**

Der DirectSmile Integration Server liefert Ihnen personalisierte Bilder und Dokumente als Grafiken oder PDFs. Sie eignen sich hervorragend zur Einbindung auf Ihren Webseiten und begeistern Besucher von Online Shops oder Empfänger von E-Mailings. Zur Einbindung der Bildmotive stehen APIs zur Verfügung, mit denen jeder Programmierer die Bildmotive komfortabel auf eigene Webseiten einbinden kann.

Bei der sicheren Einbindung in Ihre Applikation geniessen Sie volle Flexibilität, denn es stehen drei Wege zur Verfügung: Über Web Services (SOAP), URL call (http) oder WCF.

## **e beliebige Online- und Cross Media Anwendung**

Ob B2B oder B2C - mit realitätsgetreuen, personalisierten Abbildungen begeistern Sie Kunden und steigern den Umsatz. Wenn Sie E-Mails versenden, MMS oder Flash-Dateien einsetzen, können Sie deren Wirkung durch den Einbau personalisierter Bilder vervielfachen. Individualisierte Produktbroschüren, downloadbar von Ihrer Webseite, sind ein besonders eleganter Weg der Kommunikation. Entscheiden Sie sich für den DirectSmile Integration Server und Ihren Ideen sind keine Grenzen gesetzt.

#### **Wie können Sie den DirectSmile Integration Server nutzen?**

- **Erhöhen Sie die Wirkung Ihrer Internet-Applikationen oder mobiler Applikationen, indem Sie bildpersonalisierte Motive und variable Dokumente einsetzen. Gestalten Sie Ihre Webseiten, Online Shops und Web-to-Print Lösungen attraktiver**
- **Fügen Sie bei E-Mailings personalisierte Bilder mit in Ihre Werbeaussagen ein, um die Wirkungsweise und Response zu erhöhen**
- **Präsentieren Sie in Ihrem Online-Shop verbindliche, personalisierte Produktvorschauen, um Kunden zum Kauf zu motivieren**
- Nutzen Sie Dokumente mit variablem, personalisiertem Inhalt als Grafik oder PDF **auch online für Ihre Werbeaussagen und Produktinformationen**
- **Lassen Sie Online-Aufträge automatisch auf Ihrem Digitaldrucksystem produzieren**

## **Hierarchische Produktverwaltung mit virtuellen Produkten ohne Redundanzen**

Profi tabler Einsatz von Bildern und Dokumenten erfordert eine einfach zu handhabende Infrastruktur. Deshalb verwaltet der DirectSmile Integration Server Produkte und Produktgruppen (Bild-Sets und Dokumente) in einem innovativen, hierarchisch aufgebauten System mit der Form einer Baumstruktur.

Das Besondere daran: Von vorhandenen Basisprodukten lassen sich ganz leicht Variationen mit eigenen Namen, Vorschaubildern und Eigenschaften bilden, die als "virtuelle Produkte" verwaltet werden. Dies vermeidet Redundanzen und ermöglicht eine Zeit- und Ressourcen sparende Produktverwaltung. Das zugehörige Verwaltungsprogramm arbeitet browserorientiert, kann aber auch lokal installiert werden.

Spezifische Eigenschaften wie Tags und bequeme Sortierfunktionen erleichtern zusätzlich das Aufbauen und Pflegen eines umfangreichen Produktkataloges. Mithilfe benutzerdefinierter Produkteigenschaften können Sie sogar Informationen aus externen Applikationen wie z. B. Artikelnummern mitführen und den DirectSmile Integration Server in Ihre vorhandene IT-Infrastruktur einbinden.

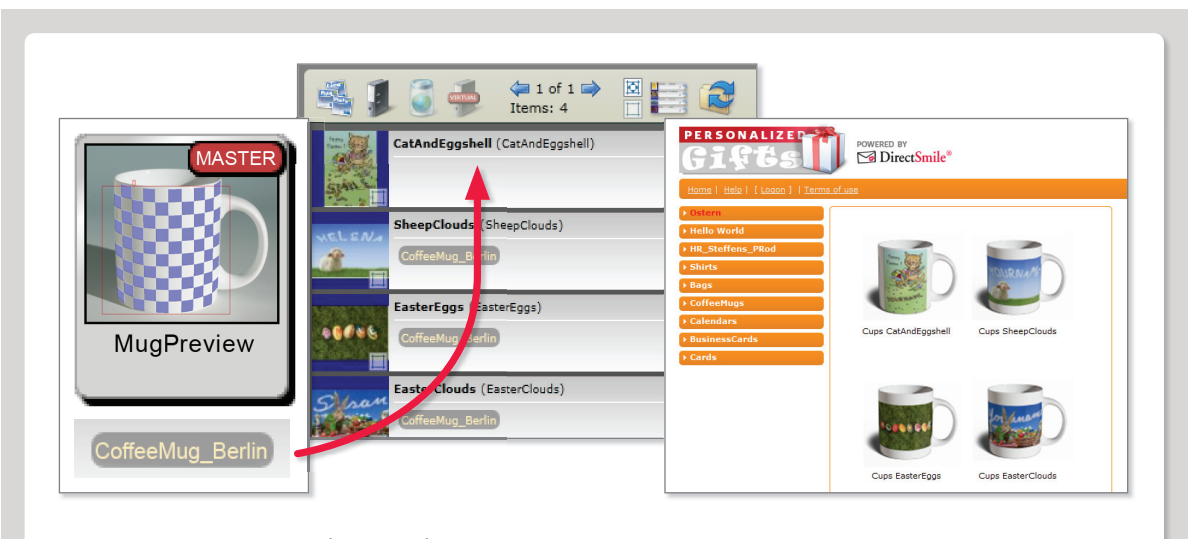

**So einfach ist es, ein neues (virtuelles) Produkt zu erstellen:** Wählen Sie einen Dokumenten Master für die Art des Produktes. Nun per drag & drop einfach das Master-Kennzeichen zu einem oder mehreren Bild-Sets hinzufügen. Die neuen Produkte sind damit angelegt und stehen nach der Pflege ihrer Stammdaten sofort als Vorschau zur Verfügung - wie hier beispielsweise in der Oberfläche des DirectSmile Card & Gift Shops.

#### **Highlights**

- **Produktionsorientiertes, skalierbares Server System zur Berechnung bildpersonalisierter Motive und Dokumente – liefert bis zu einer Million Bilder pro Tag und mehr für unbegrenzte Performance**
- **Liefert Bilder und Dokumente per API: über Web Services (SOAP), URL calls (http) oder via WCF**
- **Inklusive hierarchisch aufgebauter, zeitsparend zu administrierender Produktverwaltung für Bildsets und Dokumente**
- **Automatisch generierte, fotorealistische Vorschaubilder und sofortige, verbindliche Vorschau personalisierter Produkte**
- **Bildpersonalisierung und volle VDP-Funktionalität enthalten, Upload von Datenbanken möglich**
- **Automatisierter Workflow für Druckprodukte**

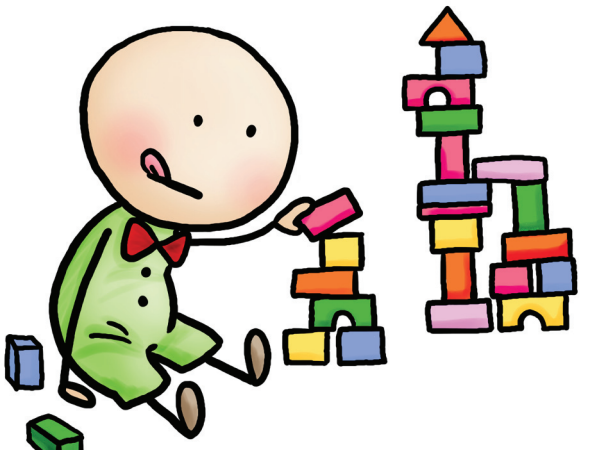

## **Intelligente Architektur für unkomplizierte Administration und zuverlässig hohe Leistung**

Die hohe Leistungsfähigkeit des DirectSmile Integration Servers basiert auf dem Konzept mehrerer parallel arbeitender Rendering Instanzen, deren Anzahl je nach Anforderungen erhöht werden kann.

Sobald das System in Betrieb genommen und konfiguriert wurde, arbeitet der DirectSmile

Integration Server äußerst wartungsarm, denn das interne Load-Balancing verwaltet und überwacht die Rendering Instanzen selbständig.

Es teilt nicht nur die Ressourcen zur Berechnung von Jobs ein, sondern veranlasst auch die Neu-Initialisierung einer Rendering-Instanz, wenn einmal ein Vorgang nicht zu Ende gebracht werden kann. Fehlerhafte Jobs werden identifiziert und alle Operationen sind über eine "Kommando-Zentrale" nachvollziehbar. Sollte doch einmal ein Eingriff von außen notwendig werden, weist ein Watchdog per automatischer E-Mail darauf hin.

Bei der Berechnung von Bildern gibt es unterschiedliche Anforderungen: Eine Online-Vorschau muss in Sekundenbruchteilen zur Verfügung stehen, um begeistern zu können. Die Berechnung eines hochaufgelösten Druckdokuments für die Druckproduktion ist weniger zeitkritisch. Der DirectSmile Integration Server löst diese Herausforderung mit einer intelligenten Architektur.

Zwei Druckqueues ermöglichen es, Jobs mit unterschiedlichen Prioritäten zu verwalten und zeitkritische Jobs während der Abarbeitung eines größeren Jobs vorzuziehen. Das garantiert schnellste Bildverfügbarkeit und holt die optimale Leistung aus den Rendering Instanzen heraus. Und damit dies nicht nur für Jobs gilt, die auch tastsächlich auf dem Server selbst gestartet wurden, kann die Server-Anwendung auch das Rendering für Jobs übernehmen, die auf einer Workstation gestartet wurden. So stehen die berechneten Druckdateien an der Workstation schneller zur Verfügung und alle Ressourcen werden Hardware übergreifend ideal ausgenutzt.

### **Jobübergreifendes Caching & Autoskalierung**

Der DirectSmile Integration Server ist eine Weiterentwicklung eines bewährten Produktes und bietet deshalb auch Funktionen, die vor dem Hintergrund praktischer Erfahrungen mit der ersten Produktgeneration verbessert wurden. Beispiele dafür sind:

#### **Jobübergreifendes Caching und Autoskalierung:**

Die Benutzung eines Bild-Sets in verschiedenen Größen erfordert unterschiedliche Skalierungen des Basismotivs. Dem zufolge müssten mehrere Versionen auf dem Server abgelegt sein. Sie können es sich sparen, alle benötigten Versionen hochzuladen, denn das erledigt der DirectSmile Integration Server mit der Funktion "Autoscaling" von alleine. Er skaliert das Set automatisch auf die gewünschte Größe herunter – dies spart Administrationsaufwand und Speicherplatz auf dem Server.

Das Cachen (Zwischenspeichern) von Bildmotiven ist ein wichtiger Aspekt, um Bilder mit hoher Geschwindigkeit zu erstellen. Beim jobübergreifenden Caching können Bilder, die bereits berechnet und im Cache zwischengespeichert wurden, nun auch von verschiedenen Jobs benutzt werden. Das erhöht die Leistungsfähigkeit des Systems und ergibt eine konkrete Zeitersparnis bei Jobs mit gleichen BIldern oder der erneuten Berechnung eines bereits gedruckten Jobs.

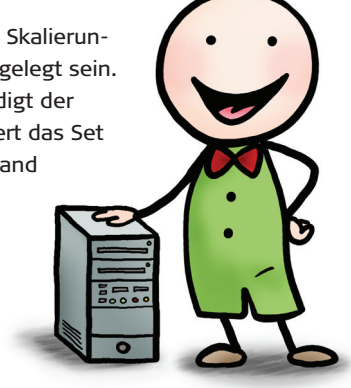

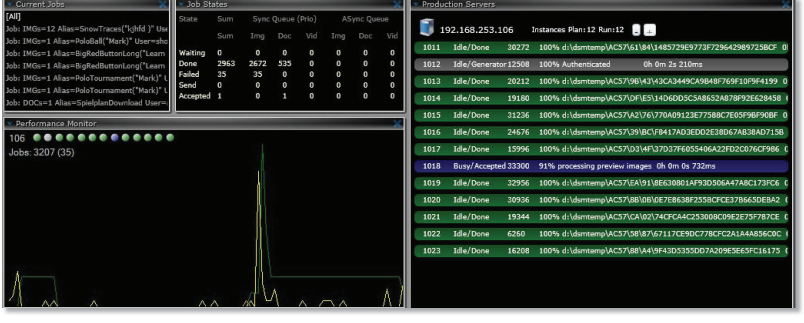

Der DirectSmile Integration Server stellt dem Administrator zahlreiche Hilfsmittel zur Überprüfung des Systems und zum Abrufen von Statistiken zur Verfügung. Im Bild sehen Sie den Monitor mit der Übersicht aller Rendering Instanzen.

#### **Sicherheit**

Mit den zur Verfügung stehenden APIs kann ein Programmierer den DirectSmile Integration Server unkompliziert in Ihre Anwendung einbauen. Sicherheit ist dabei ein wichtiges Thema. Wenn Sie sich für die sogenannten "URL calls" als Integrationsmethode entscheiden, stehen drei spezielle Funktionen zur Verfügung, um sich gegen Missbrauch abzusichern:

- Beim URL-Sealing wird die URL zur Abfrage des Bildes unverschlüsselt als Klartext übermittelt, und eine eingebaute Prüfsumme sorgt für Sicherheit. und eine eing
- Eine Bildabfrage mit Authentication Code sendet einen Authentifizierungs-Code in der URL und verzichtet auf den Login-Namen, der somit auch nicht ausgelesen werden kann.
- Mit der "Refer & Gateway" Funktion muss der Aufruf der Bild-URL über eine festgelegte Website bzw. Gateway erfolgen, ansonsten erfolgt keine Bildausgabe. Damit können Bil-Webs der nur über die eigene Website abgefragt werden und nicht missbräuchlich über andere. n

 Neben diesen technischen Varianten können Sie die Nutzung Ihrer Bilder auch auf der Ebene der Benutzerrechte einschränken, indem Sie nur den Zugriff auf Bilder mit Wasserzeichen oder Vorschaubilder mit geringer Auflösung erlauben. Und unsere benutzerdefinierten Wasserzeichen kennzeichnen die Herkunft der Bilder eindeutig.

#### **Workflow**

Der DirectSmile Integration Server berechnet nicht nur Ihre Druckdaten, sondern übernimmt auch gleich das Ausschießen und bietet automatische Workflows als Produktionsunterstützung. Eine absolute Besonderheit ist der DigiPrint Workflow, bei dem formatgleiche Aufträge sogar bestellübergreifend gesammelt werden, um effizient im Mehrfachnutzen produziert werden zu können. So produzieren Sie mehrere werthaltige Individualdrucke kostensparend auf einem Bogen.

Im Tagesgeschäft überwachen Sie alle Druckjobs bequem im Browser. Vor dort können Druckjobs auch in einen Workflow gegeben werden – es sei denn. Sie möchten diese Zuordnung automatisieren, denn der DirectSmile Integration Server kann sie auf der Basis komplexer Regeln auch selbst übernehmen.

Andere nutzenbringende Funktionen sind das automatische Ausschießen (bei dem nachträgliche Änderungen möglich sind), ein elektronisches Jobticket sowie die Möglichkeit, Aufträge jederzeit noch einmal einzusehen und nachdrucken zu können.

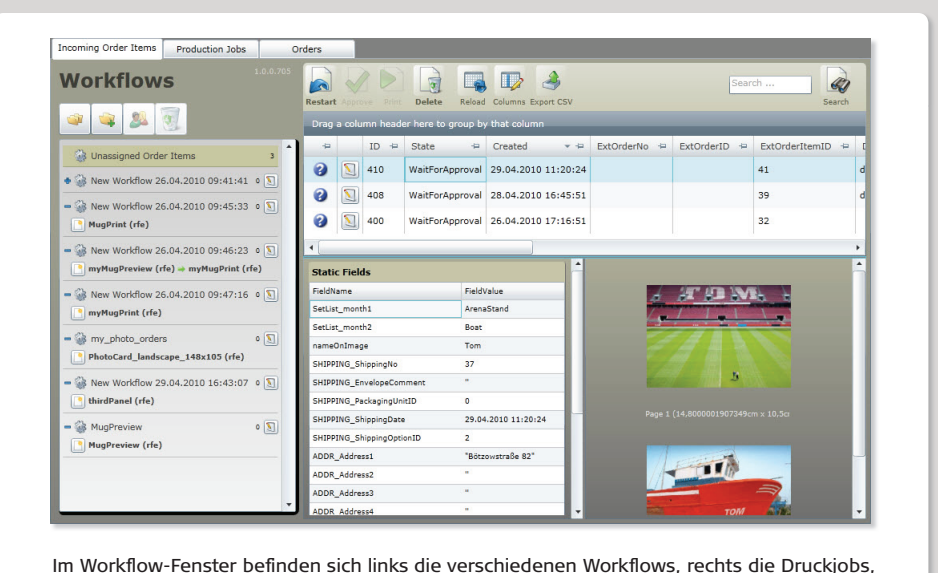

die hier noch auf Freigabe warten. Die Freigabe zur Berechnung des Druckjobs kann auf Wunsch auch automatisiert erfolgen.

### **Produktabbildungen mit dem Set-Wrapper erstellen**

Fotorealistische Vorschaubilder helfen dabei, Produkte online zu vermarkten. Ihre Erstellung kann sehr aufwändig und teuer sein, wenn dafür spezielles Programmier-Know-How benötigt wird. Entsprechen die Abbildungen nicht der später gelieferten Ware, so führt

dies zu enttäuschten Käufern und Reklamationen.

Mit dem DirectSmile Integration Server kann jeder Benutzer ganz einfach fotorealistische Produktabbildungen erstellen, die zusätzlich personalisiert sind. Jedes Bildim-Bild-Set kann als "Hülle" für eine personalisierte Produktabbildung dienen, die auf einfachste Art und Weise ganz ohne Programmieraufwand erstellt wird. Sie können beliebig viele neue Artikel in Ihren Online Shop aufnehmen, ohne zusätzliche Programmierkosten fürchten zu müssen.

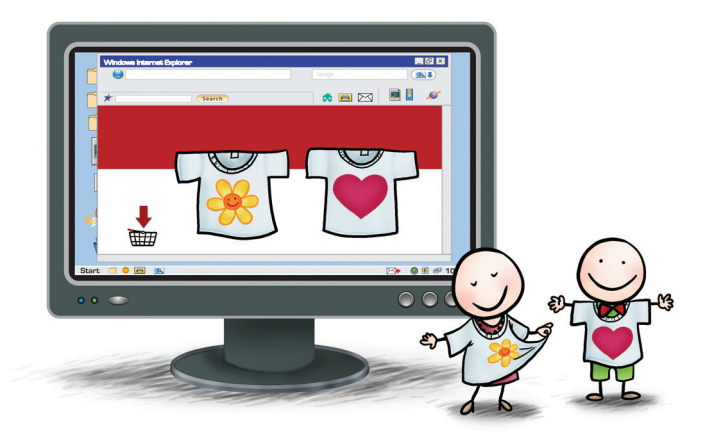

#### **Funktionen**

- Online-Bildberechnungsserver mit mehreren Rendering Instanzen
- Anbindung über Web Services (SOAP), URL call (http) oder WCF
- Hierarchische Produktverwaltung
- Produktion bildpersonalisierter Dokumente
- Nahezu unbegrenzte Leistungsfähigkeit durch skalierbares Multi-Server Konzept
- Integration marktführender Bildpersonalisierung
- Serverapplikation kann Jobs einer DirectSmile Workstation rendern
- Verbindliche Vorschau (Druckdokumente sind Online-Dokumente)
- Dynamisch erzeugte, fotorealistische Produktabbildungen
- Browser basierte Administration von Usern, Accounts, Produktkatalogen, Produkten und Rendering Instanzen
- Automatisierter Workflow: Vom InDesign Layout über Bildpersonalisierung bis zur Produktion von Druck-PDFs im Nutzen
- Druckjob-Übersicht im Browser, Zuweisung zu Workflows
- Unterstützung komplexer Regeln für die Zuweisung von Workflows
- Automatisches Ausschießen (nachträgliches Ändern möglich)
- Elektronisches Jobticket
- Benutzerorientierte Workflowstationen (z. B. Finishing)

#### **Minimalanforderungen Hard- und Software**

- Windows Server 2008 Standard Edition x 64 inkl. 5 Cals
- 2 x Intel Xeon Quad Core CP 2.4 GHz Minimum
- 16 GB System Memory
- 500 GB redundanter Festplattenplatz
- Aufträge jederzeit einseh- und nachdruckbar • Automatische Set-Skalierung
- Unterstützung von Transparenzen und Alphachannels in Online-Sets
- Produktverwaltung mit virtuellen Produkten ohne Redundanzen, Produktvariationen mit eig. Namen, Vorschaubilder, Eigenschaften, Kennzeichnungen und Ebenen-Einstellungen
- Hierarchische Produktverwaltung und Produktgruppen, Mehrfachzugehörigkeit möglich
- Individuelle Produkt-Tags (Zeichenketten) zum Filtern / für Kataloge
- Benutzerdefinierte Produkteigenschaften (z. B. Version, Eigenschaften externer Applikationen)
- Gesamtansicht, benutzerdefiniertes Sortieren und Ein- / Ausblenden aller Elemente
- Kompletter / teilweiser Export der Elemente

- 1280 x 1024 Display High Color
- 1 Giga Bit Netzwerkkarte
- Redundante Stromversorgung empfohlen
- Optimiert für Internet Explorer 8

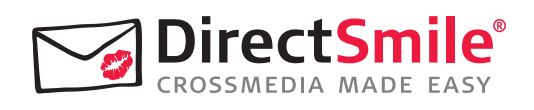

DirectSmile GmbH Alt-Moabit 60 D-10555 Berlin

Tel.: + 49 (30) 62 777 111 E-Mail: sales@directsmile.de www.directsmile.de

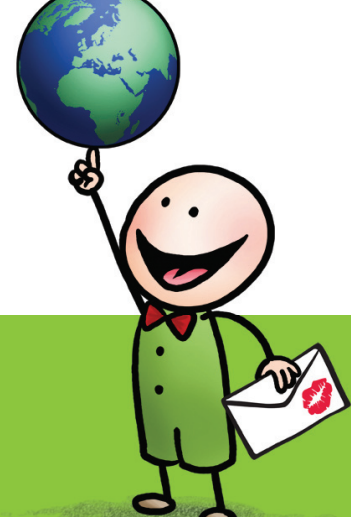

© 2003–2013 DirectSmile GmbH<br>Die Unterstützung sowie Verfügbarkeit der aufgeführten Spezifikationen und Funktionalitäten kann abhängig vom Einsatzland, Betriebssystemen, Applikationen, Netzwerk-<br>protokollen sowie Netzwerk-28/05/2013